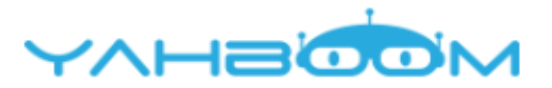

Посмотреть уроки для управления роботом micro:bit Yahboom Biped:bit можно по ссылке: **http://www.yahboom.net/study/biped:bit**